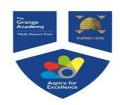

# PLOTTING AND INTERPRETTING GRAPHS

Year 9

### Key Concept

Substitution – This is where you replace a number with a letter If a = 5 and b = 2

| a + b =          | 5 + 2 = 7           |
|------------------|---------------------|
| a – b =          | 5 – 2 = 3           |
| 3a =             | 3 × 5 = 15          |
| ab =             | 5 × 2 = 10          |
| a <sup>2</sup> = | 5 <sup>2</sup> = 25 |

A hegartymaths

Clip Numbers 206 - 210, 251

### Key Words

Intercept: Where two graphs cross. Gradient: This describes the steepness of the line. y-intercept: Where the graph crosses the yaxis. Linear: A linear graph is a straight line. Quadratic: A quadratic graph is curved, u or n

**Tip** Parallel lines have the same gradient.

shape.

### Formula

 $Gradient = \frac{difference in y's}{difference in x's}$ 

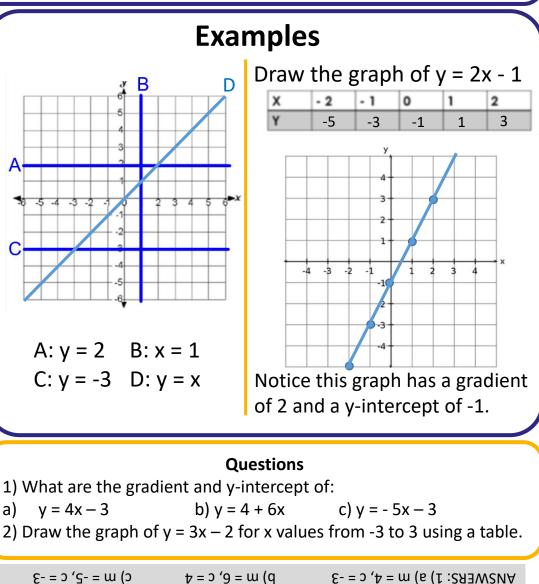

## Year 9 STRAIGHT LINE GRAPHS AND EQUATION OF A LINE

### **Key Concepts**

**Coordinates** in 2D are written as follows:

x is the y is the value that (x, y)value is to the that is to left/right up/down Straight line graphs always have the equation: y = mx + c*m* is the **gradient** i.e. the steepness of the graph. c is the **y intercept** i.e. where the graph cuts the y axis.

Parallel lines always have the same gradient.

A hegartymaths

199,200,205,

207-211,214

Parallel

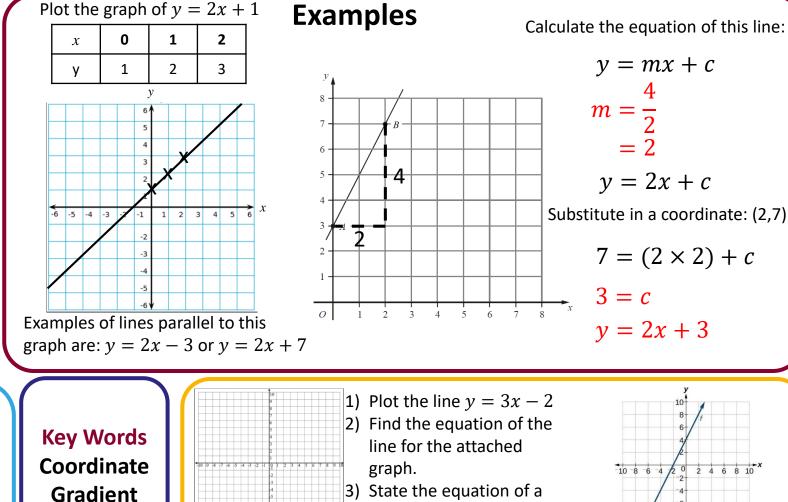

3) State the equation of a line that would be parallel to this line.

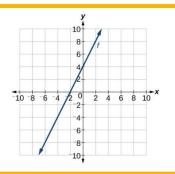

y = mx + c

y = 2x + c

v = 2x + 3

 $7 = (2 \times 2) + c$ 

m =

3 = c

C to the sed that and the that A = X = X = X = X

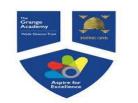

## Year 9 **COORDINATE GEOMETRY**

### **Examples**

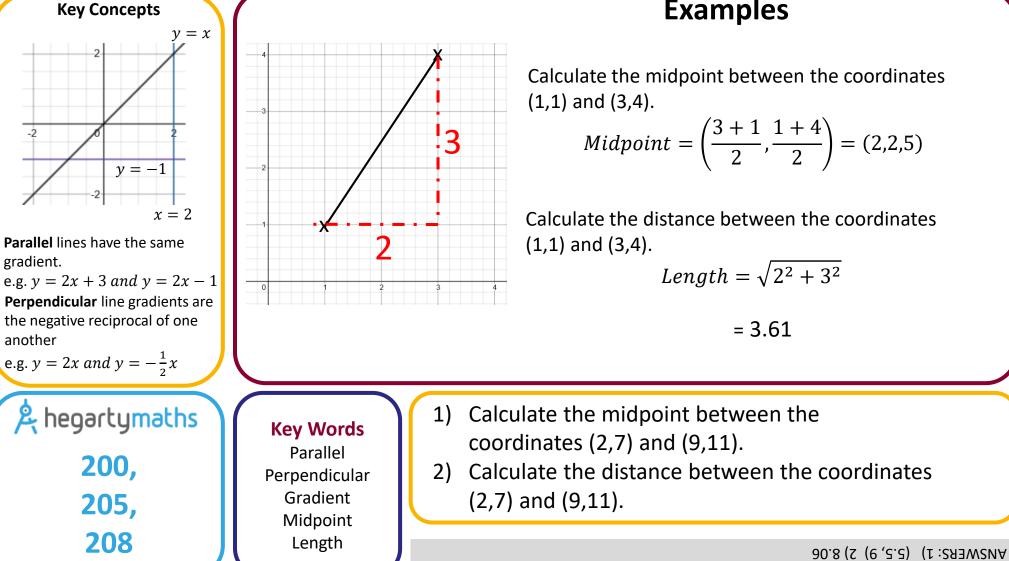

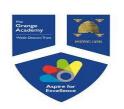

## Year 9 SIMULTANEOUS EQUATIONS

|                                                                                                    | 0                                                                                                    |                                                                                                    |
|----------------------------------------------------------------------------------------------------|----------------------------------------------------------------------------------------------------|----------------------------------------------------------------------------------------------------|
| Key Concepts<br>Simultaneous<br>equations are<br>when more than<br>one equation are                                                   | Two linear equations:<br>$3x + 2y = 18$ $3x - y = 9 \times 2$ $3x + 2y = 18$ $6x - 2y = 18 + DSA - Difference$                            |                                                                                                    |
| given, which<br>involve <b>more than</b><br><b>one variable</b> . The<br>variables have the<br><b>same value</b> in<br>each equation. | $9x = 36$ $x = 4$ Substitute in $x = 4$ into an original equation $3x + 2y = 18$ $(3 \times 4) + 2y = 18$ $12 + 2y = 18$ $2y = 6$ $y = 3$ | $x^{2} + x^{2} - 6x + 9 - 17 = 0$<br>$2x^{2} - 6x - 8 = 0$<br>Solve by factorising or using the quadratic formula.<br>x = 4  or  x = -1<br>Substitute the <i>x</i> values into the linear equation to find the corresponding <i>y</i> values.<br>$When x = 4, \qquad y = 4 - 3 = 1$<br>$When x = -1, \qquad y = -1 - 3 = -4$ |
| A hegartymat                                                                                                    | Simultaneous                                                                                                    | each set of simultaneous equations:<br>) $3x + 2y = 4$<br>4x + 5y = 17<br>2) $x^2 + y^2 = 13$<br>x = y - 5                                                                                                    |
|                                                                                                    | Quadratic                                                                                                    | ANSWERS: 1) $x = -2$ and $y = 5$ 2) $y = 3$ and $x = -2$ , $y = 2$ and $x = -3$                                                                                                    |

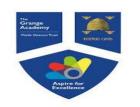

### Year 9 SOLVE SIMULTANEOUS EQUATIONS GRAPHICALLY

### **Key Concepts**

Simultaneous equations are when more than one equation are given which involve more than one variable. The variables have the **same** value in each equation.

Simultaneous equations can be solved graphically whereby the intersection of the graphs gives the x and *y* values.

259

Solve graphically: y = 2x + 1Solve graphically:  $y = x^2$ Examples v = -x + 4v = x + 2 $y = x^2$ v = 2x + 1x = -1 and y = 1x = 2 and y = 4y = -x + 4x = 1 and y = 31) 2) & hegartymaths Key Words Solve each set of Simultaneous simultaneous equations Equation graphically. Intersection  $\lambda = \chi \text{ bnb } 2.0 = x (2 \quad \Sigma = \chi \text{ bnb } 0 = x, 0 = \chi \text{ bnb } \Sigma = x (1 \text{ SAEWSNA})$ 

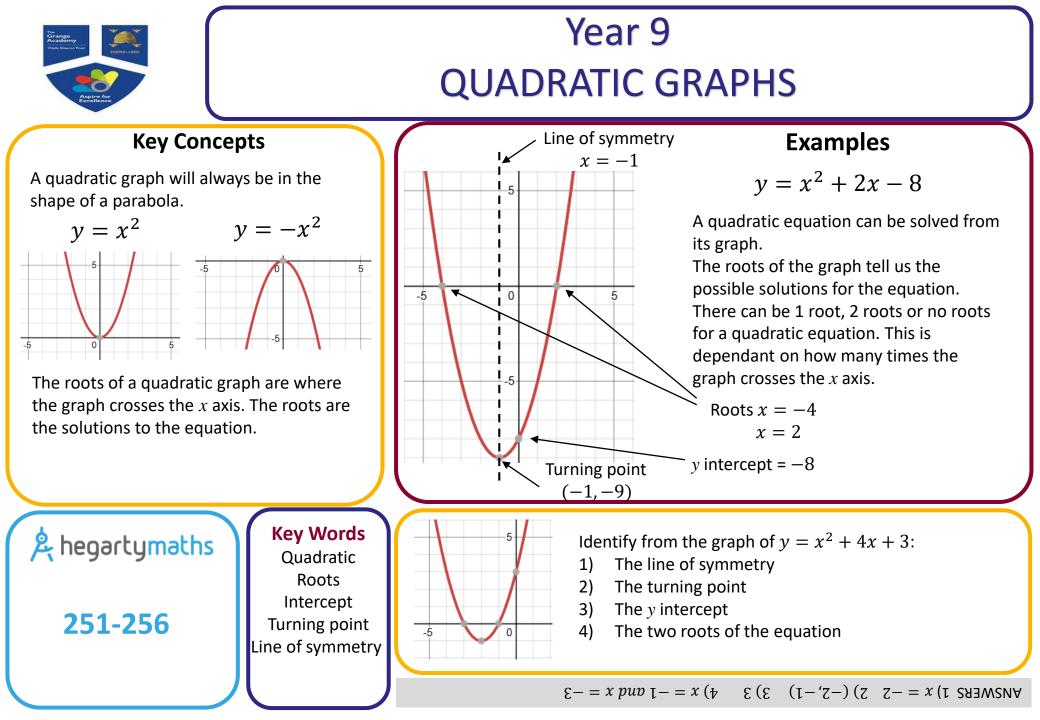

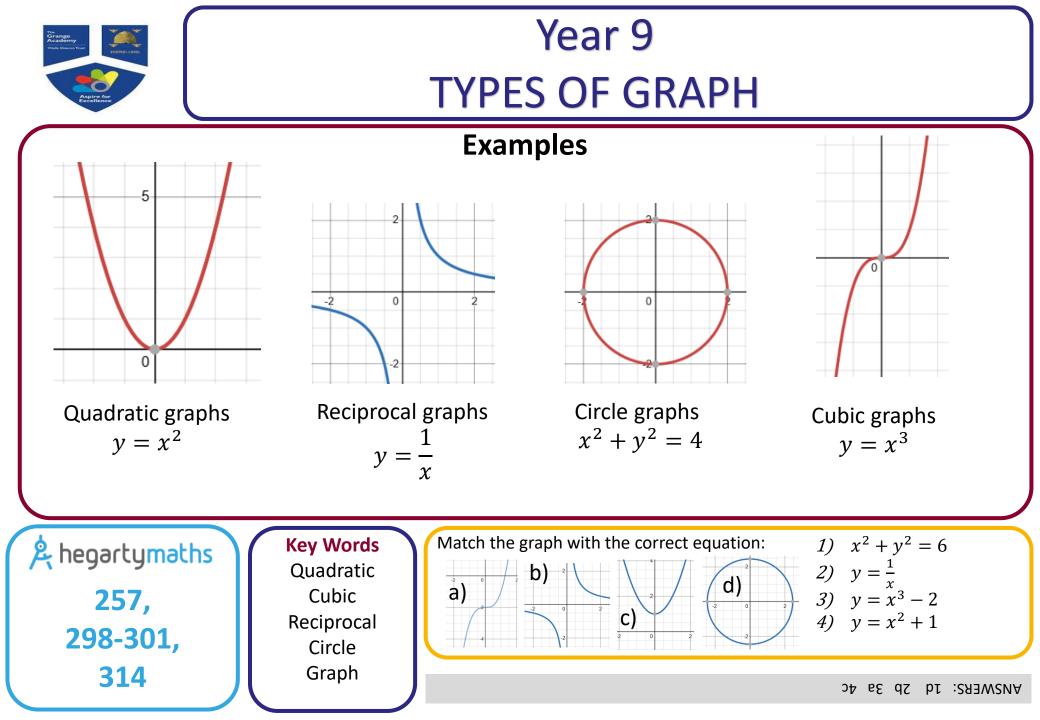

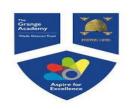

# Year 9 INTRODUCING PROBABILITY

### **Key Concept**

### Chance

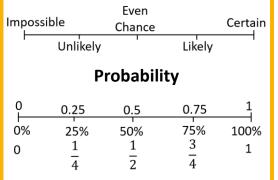

### Probabilities can be written as:

- Fractions
- Decimals
- Percentages

A hegartymaths Clip Numbers 349 - 359

#### Key Words Probability: The chance of something happening as a numerical value. Impossible: The outcome cannot

happen. Certain: The outcome will definitely happen. Even chance: The are two different outcomes each with the same chance of happening. Expectation: The amount of times you expect an outcome to happen based on probability.

**Tip** Probabilities always add up to 1.

**Formula** Expectation = Probability × no. of trials

### Examples

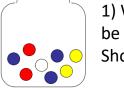

1) What is the probability that a bead chosen will be **yellow**.

Show the answer on a number line.

 $Probability = \frac{Number of favourable outcomes}{Total number of outcomes}$ 

$$P(Yellow) = \frac{2}{8} = \frac{1}{4}$$

2) How many **yellow** beads would you **expect** if you pulled a bead out and replaced it 40 times?

 $\frac{1}{4} \times 40 = \frac{1}{4} of 40 = 10$ 

### Questions

In a bag of skittles there are 12 red, 9 yellow, 6 blue and 3 purple left. Find: a) P(Red) b) P(Yellow) c) P(Red or purple) d) P(Green)

0 (b  $\frac{1}{2} = \frac{21}{00}$  (c)  $\frac{1}{00} = \frac{1}{00} = \frac{1}{00}$  (c)  $\frac{1}{2} = \frac{1}{00}$  (c)  $\frac{1}{2} = \frac{1}{0}$  (c)  $\frac{1}{2} = \frac{1}{0}$  (c)  $\frac{1}{2}$  (c)  $\frac{1}{2} = \frac{1}{0}$  (c)  $\frac{1}{2}$  (c)  $\frac{1}{2} = \frac{1}{0}$  (c)  $\frac{1}{2}$  (c)  $\frac{1}{2}$ 

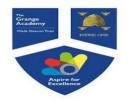

## Year 9 **THEORETICAL PROBABILITY**

### **Key Concepts**

**Probabilities** can be described using words and numerically.

We can use fractions, decimals or percentages to represent a probability.

Theoretical probability is what should happen if all variables were fair.

All probabilities must add to 1.

The probability of something NOT happening equals:

1 - (probability of it happening)

& hegartymaths

349-353

| Probability | scale:   |            |      | Examp   |
|-------------|----------|------------|------|---------|
| Impossible  | E        | ven chance | 2    | Certain |
|             |          |            | I    |         |
| 0           | <u>1</u> | <u>1</u>   | 3    | 4       |
| 4           | 4        | 2          | 4    | 4       |
| 0           | 0.25     | 0.5        | 0.75 | 1       |
| 0%          | 25%      | <b>50%</b> | 75%  | 100%    |
|             |          |            |      |         |

There are only red counters, blue counters, white counters and black counters in a bag.

| Colour          | Red | Blue | Black | White |
|-----------------|-----|------|-------|-------|
| No. of counters | 9   | 3    | 5     | 2     |

- 1) What is the probability that a blue counter is chosen?  $\frac{3}{19} = \frac{number \ of \ blue}{total \ number \ of \ counters}$ 2) What is the probability that red is **not** chosen?  $\frac{10}{19} = \frac{number of all other colours}{total number of counters}$

### **Examples**

There are only red counters, blue counters, white counters and black counters in a bag.

| Colour          | Red | Blue              | Black       | White             |
|-----------------|-----|-------------------|-------------|-------------------|
| No. of counters | 9   | <b>3</b> <i>x</i> | <i>x</i> -5 | <b>2</b> <i>x</i> |

A counter is chosen at random, the probability it is red is  $\frac{9}{100}$ . Work out the probability is black. 9 + 3x + x - 5 + 2x = 1006x + 4 = 100x = 16Number of black counters = 16 - 5= 11 Probability of choosing black =  $\frac{11}{100}$ 

**Key Words** Theoretical Probability

Fraction

Decimal

Percentage

Certain Impossible Even chance

|      | 1 | 2 | 3 |
|------|---|---|---|
| Prob | 5 | 4 | 9 |

1a) Calculate the probability of choosing a 2. b) Calculate the probability of not choosing a 3.

2 3 1 Prob 0.37 2*x* x

2) Calculate the probability of choosing a 2 or a 3.

12.0 = (5) + 24.0 = (2) + (2) + (2

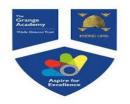

# Year 9 RELATIVE FREQUENCY

### **Key Concepts**

**Experimental probability** differs to theoretical probability in that it is based upon the **outcomes from experiments**. It may not reflect the outcomes we expect.

Experimental probability is also known as the **relative frequency** of an event occurring.

**Estimating** the number of times an event will occur:

Probability × no. of trials

A hegartymaths

| 3 | 5 | 5 | -3 | 5 | 7 |
|---|---|---|----|---|---|
|   |   |   |    |   |   |

| Colour | red | blue | white | black |
|--------|-----|------|-------|-------|
| Prob   | x   | 0.2  | 0.3   | x     |

A spinner is spun, it has four colours on it.

The relative frequencies of each colour are recorded.

The relative frequency of red and black are the same.

a) What is the relative frequency of red?

1 - (0.2 + 0.3) = 0.5 $x = \frac{0.5}{2} = 0.25$ 

b) If the spinner is spun 300 times, how many times do you expect it to land on white?  $0.3 \times 300 = 90$ 

Key Words Experimental Relative frequency Fraction Decimal Probability Estimate

| Number | 1 | 2    | 3    | 4 | a) |
|--------|---|------|------|---|----|
| Prob   | x | 0.46 | 0.28 | x |    |

A spinner is spun which has 1,2,3,4 on it. The probability that a 1 and a 4 are spun are equal.

- What is the probability that a 4 is landed on?
- If the spinner is spun 500 times how many times do we expect it to land on a 2?

b)

022 (d E1.0 (b :283W2NA

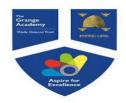

# LISTING OUTCOMES AND SAMPLE SPACE

Year 9

| Key Concepts<br>When there are a number                                                |                                             | Exar                                      | nples                                                                                      |                                                                                                    | throw                                                                                         | n and t        | hanas          |                   | teemee            | ara chaum in                    |
|----------------------------------------------------------------------------------------|---------------------------------------------|-------------------------------------------|--------------------------------------------------------------------------------------------|----------------------------------------------------------------------------------------------------|-----------------------------------------------------------------------------------------------|----------------|----------------|-------------------|-------------------|---------------------------------|
| of different possible                                                                  | Starter                                     | Main                                      | Two dice are thrown and the possible outcomes are shown in the sample space diagram below: |                                                                                                    |                                                                                               |                |                |                   |                   | are shown in                    |
| outcomes in a situation<br>we need a <b>logical</b> and                                |                                             | Lasagne                                   |                                                                                            | 1                                                                                                    | <b>1</b><br>(1,1)                                                                             | <b>2</b> (1,2) | <b>3</b> (1,3) | <b>4</b><br>(1,4) | <b>5</b><br>(1,5) | <b>6</b> (1,6)                  |
| systematic way in which to view them all.                                              | Fishcake<br>Melon                           | Beef                                      |                                                                                            | 2                                                                                                    | (2,1)                                                                                         | (2,2)          | (2,3)          | (2,4)             | (2,5)             | (2,6)                           |
| More and the second second second                                                      | Weion                                       | Salmon                                    |                                                                                            | 3                                                                                                    | (3,1)                                                                                         | (3,2)          | (3,3)          | (3,4)             | (3,5)             | (3,6)                           |
| We can be asked to <b>list</b> all possible outcomes e.g.                              |                                             |                                           |                                                                                            | 5                                                                                                    | (5,1)                                                                                         | (5,2)          | (5,3)          | (5,4)             | (5,5)             | (5,6)                           |
| choices from a menu,<br>order in which people                                          | List all of the comb<br>when one starter a  |                                           |                                                                                            | 6                                                                                                    | (6,1)                                                                                         | (6,2)          | (6,3)          | (6,4)             | (6,5)             | (6,6)                           |
| finish a race.                                                                         | chosen.<br>F, L                             | M, L                                      | 1)                                                                                         | What is are rolle                                                                                                    | s the probability that 2 numbers which are the sailed?<br>outcomes where numbers are the same |                |                |                   |                   |                                 |
| We can also use a <b>sample</b><br><b>space diagram</b> . This<br>records the possible |                                             | F, B M, B                                 |                                                                                            | $\frac{6}{36} = \frac{butcomes where numbers are the same strength of outcomes}{total number of outcomes}$ 2) What is the probability that two even numbers are rolled? |                                                                                               |                |                |                   |                   |                                 |
| outcomes of two different events happening.                                            | option in a test. You<br>out the full word. | otion in a test. You do not need to write |                                                                                            | $\frac{9}{36} =$                                                                                                    | = outcomes where numbers are both even<br>total number of outcomes                            |                |                |                   |                   |                                 |
| A hegartymaths                                                                         |                                             | 1) Abe, Ben and Carl                      |                                                                                            |                                                                                                    |                                                                                               | <u> </u>       |                |                   | •                 | /hat is the                     |
|                                                                                        | Key Words<br>List                           | have a race. List all of the options for  |                                                                                            |                                                                                                    | Rec                                                                                           |                | nner<br>een    | Blue              | -                 | ability that a<br>is landed on? |
| 358-359,                                                                               | Outcome                                     | the order that the                        | Coin                                                                                       | Heads                                                                                                    |                                                                                               |                | ,G             | H,B               | ,                 | nat is the<br>ability that a    |
| 370-371                                                                                | Sample<br>space                             | boys can end the<br>race.                 |                                                                                            | Tails                                                                                                    | T,R                                                                                           | Т              | ,G             | Т,В               | head              | and a green                     |
| 370-371                                                                                | Probability                                 |                                           |                                                                                            |                                                                                                    |                                                                                               |                |                |                   | are la            | inded on?                       |
|                                                                                        |                                             |                                           |                                                                                            | <del>9</del> τ (q                                                                                                    | <mark>9</mark> (e2                                                                            | B, CBA         | AD (AD         | , BAC, B          | вс, Асв           | А (1 :283-W2NA                  |

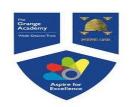

## Year 9 TWO WAY TABLES AND PROBABILITY TABLES

### **Key Concepts**

**Two way tables** are used to tabulate a number of pieces of information.

Probabilities can be formulated easily from two way tables.

**Probabilities** can be written as a **fraction, decimal or a percentage** however we often work with fractions. You do not need to simplify your fractions in probabilities.

**Estimating** the number of times an event will occur Probability × no. of trials

A hegartymaths

353, 422-424

| There are only red counters, blue counters, white counters and black counters in a bag.                          |   |                   |             |            |        |  |  |  |
|----------------------------------------------------------------------------------------------------|---|-------------------|-------------|------------|--------|--|--|--|
| Colour Red Blue Black White                                                                                      |   |                   |             |            |        |  |  |  |
| No. of<br>counters                                                                                               | 9 | <b>3</b> <i>x</i> | <i>x</i> -5 | 2 <i>x</i> | 2<br>t |  |  |  |
| A counter is chosen at random, the probability it is red is $\frac{9}{100}$ . Work out the probability is black. |   |                   |             |            |        |  |  |  |
| 9 + 3x + x - 5 + 2x = 100                                                                                        |   |                   |             |            |        |  |  |  |
| 6x + 4 = 100 $x = 16$                                                                                            |   |                   |             |            |        |  |  |  |

Number of black counters = 16 – 5

= 11  
Probability of choosing black = 
$$\frac{11}{100}$$

### Examples

80 children went on a school trip. They went to London or to York.

23 boys and 19 girls went to London. 14 boys went to York.

|       | London | York | Total |
|-------|--------|------|-------|
| Girls | 19     | 24   | 43    |
| Boys  | 23     | 14   | 37    |
| Total | 42     | 38   | 80    |

What is the probability that a person is chosen that went to London?  $\frac{42}{80}$ If a girl is chosen, what is the probability that she went to York?  $\frac{24}{38}$ 

Key Words Two way table Probability Fraction Outcomes Frequency

|      | 1    | 2                 | 3 |
|------|------|-------------------|---|
| Prob | 0.37 | <b>2</b> <i>x</i> | x |

1a) Calculate the probability of choosing a 2 or a 3.b) Estimate the number of times a 2 will be chosen if the experiment is repeated 300 times.

#### 2a) Complete the two way table:

|       | Year Group |     |     | Total |
|-------|------------|-----|-----|-------|
|       | 9          | 10  | 11  |       |
| Boys  |            |     | 125 | 407   |
| Girls |            | 123 |     |       |
| Total | 303        | 256 |     | 831   |

b) What is the probability that a Y10 is chosen, given that they are a girl .

AUSWERS: 1) a) P(2) = 0.42 P(3) = 0.21 b) 0.42×300=126 2b) 123/424

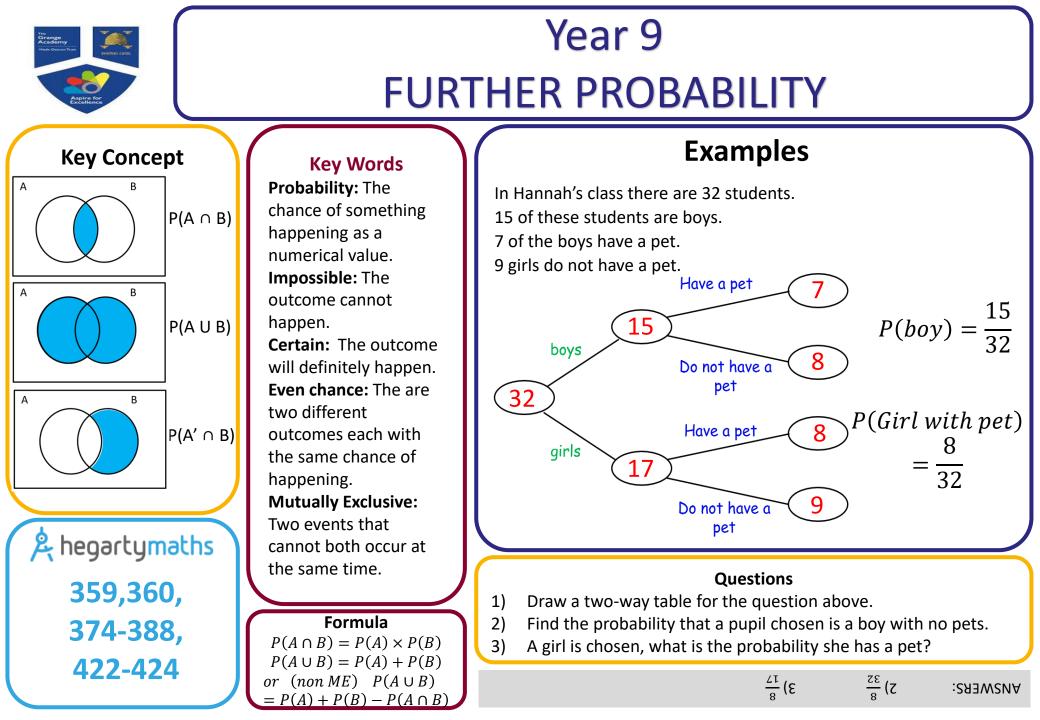

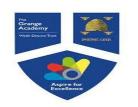

## Year 9 **PROBABILITY TREE DIAGRAMS**

#### **Key Concepts** There are red and blue counters in a bag. Independent events are The probability that a red counter is chosen is $\frac{2}{2}$ . events which do not affect A counter is chosen and replaced, then a second counter is one another. chosen. Draw a tree diagram and calculate the probability that two counters of the same colour are chosen. Dependent events affect one another's probabilities. Prob of two reds: This is also known as conditional probability. $\overline{9} \times \overline{9} = \overline{81}$ 2 R Prob of two blues : B R $\overline{9} \times \overline{9} = \overline{81}$

7

ā

В

### **Examples**

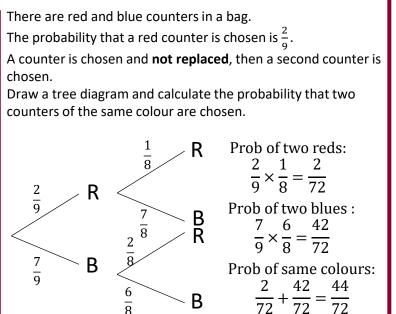

В

A hegartymaths 361-362, 364-367, 389-390

**Key Words** Independent Dependant Conditional **Probability** Fraction

1) There are blue and green pens in a drawer. There are 4 blues and 7 greens.

Prob of same colours:

49

 $\frac{1}{81} + \frac{1}{81} = \frac{33}{81}$ 

Β

53

A pen is chosen and then **replaced**, then a second pen is chosen.

Draw a tree diagram to show this information and calculate the probability that pens of different colours are chosen.

2) There are blue and green pens in a drawer. There are 4 blues and 7 greens. A pen is chosen and not replaced, then a

second pen is chosen.

Draw a tree diagram to show this information and calculate the probability that pens of different colours are chosen.

ANSWERS: 1) 56/121 2) 56/110

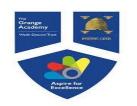

## Year 9 VENN DIAGRAMS

### **Key Concepts**

Venn diagrams show all possible relationships between different sets of data.

Probabilities can be derived from Venn diagrams. Specific notation is used for this:

 $P(A \cap B) = Probability of A and B$ 

 $P(A \cup B) = Probability of A or B$ 

```
P(A') = Probability of not A
```

A hegartymaths 372-388, 391
Key Words Venn diagram Union Intersection Probability Outcomes

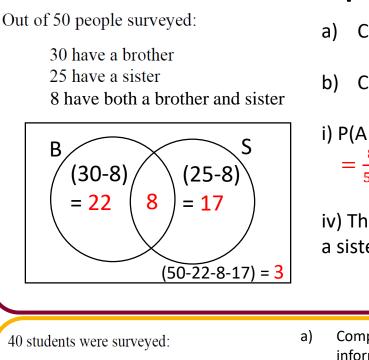

20 have visited France15 have visited Spain10 have visited both France and Spain

### Example

a) Complete the Venn diagram

b) Calculate:

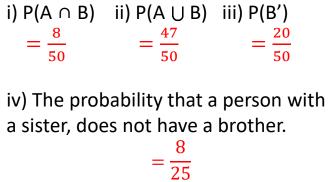

- a) Complete a Venn diagram to represent this information.
- b) Calculate:

i)  $P(F \cap S)$  ii)  $P(F \cup S)$  iii) P(S')

iv) The probability someone who has visited France, has not gone to Spain.

ANSWERS: bi) 10/40 ii) 25/40 iii) 25/40 iv) 20/40 = 1/2